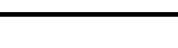

 $\overline{a}$ 

 $\mathbf{r}$ 

 $\overline{\mathcal{L}}$ L ١

## LL550/VG

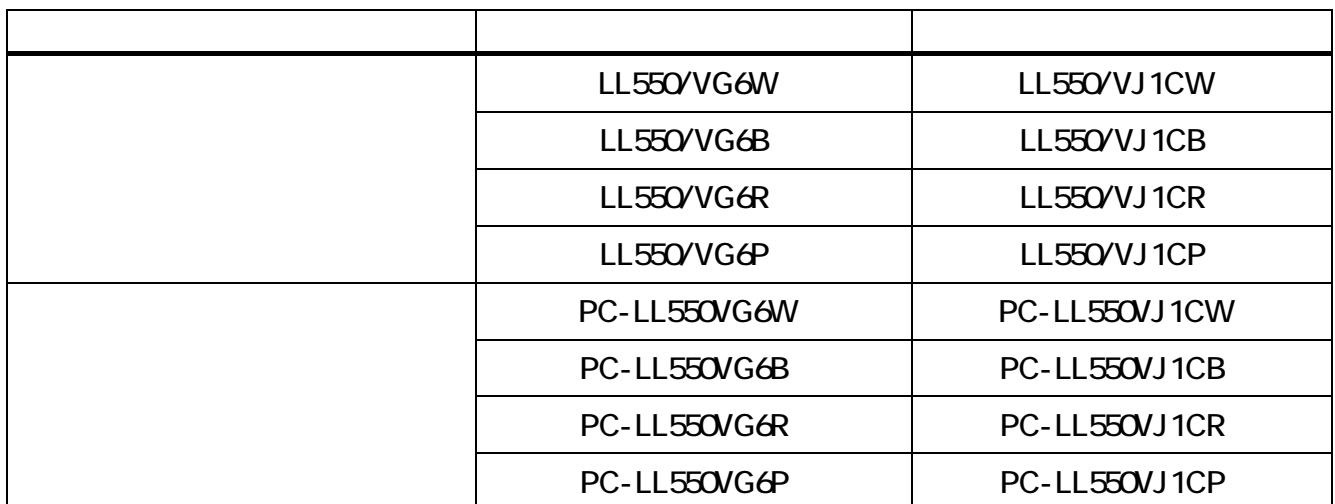

重要保管 本紙では、お買い求めいただいた製品についての仕様を記載しております。

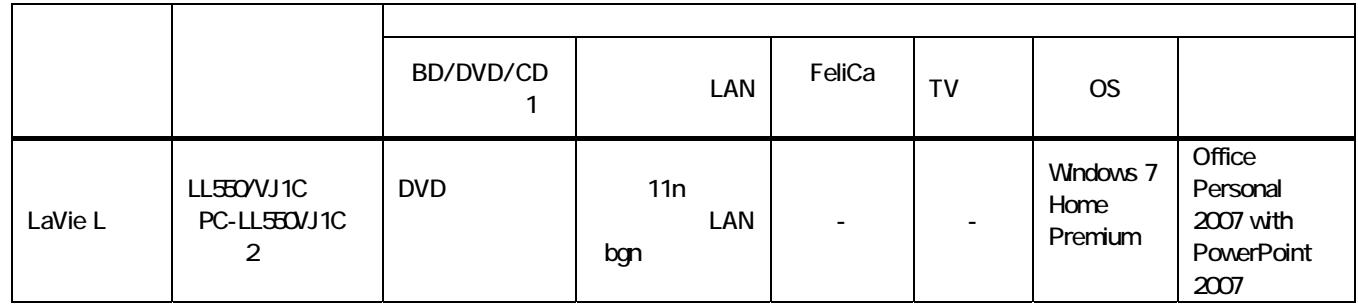

1

## 1 BD

 $2$ 

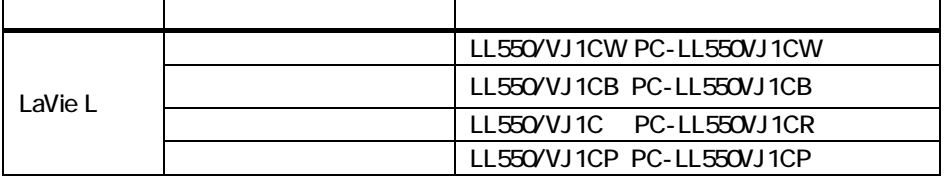

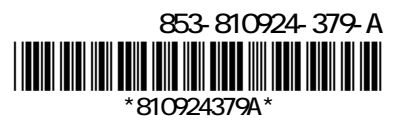

## Mcrosoft® Office PowerPoint® 2007

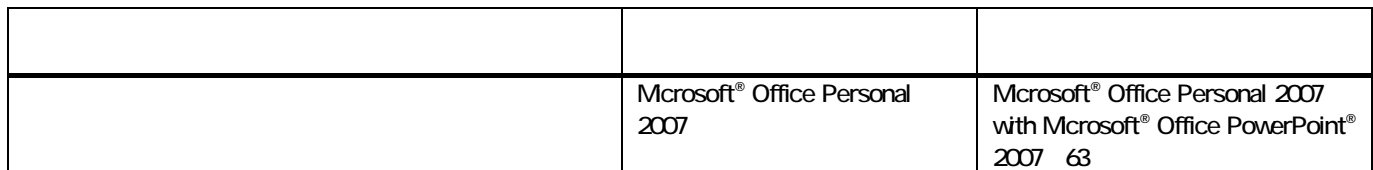

63 Microsoft® Office 2007 Service Pack 2

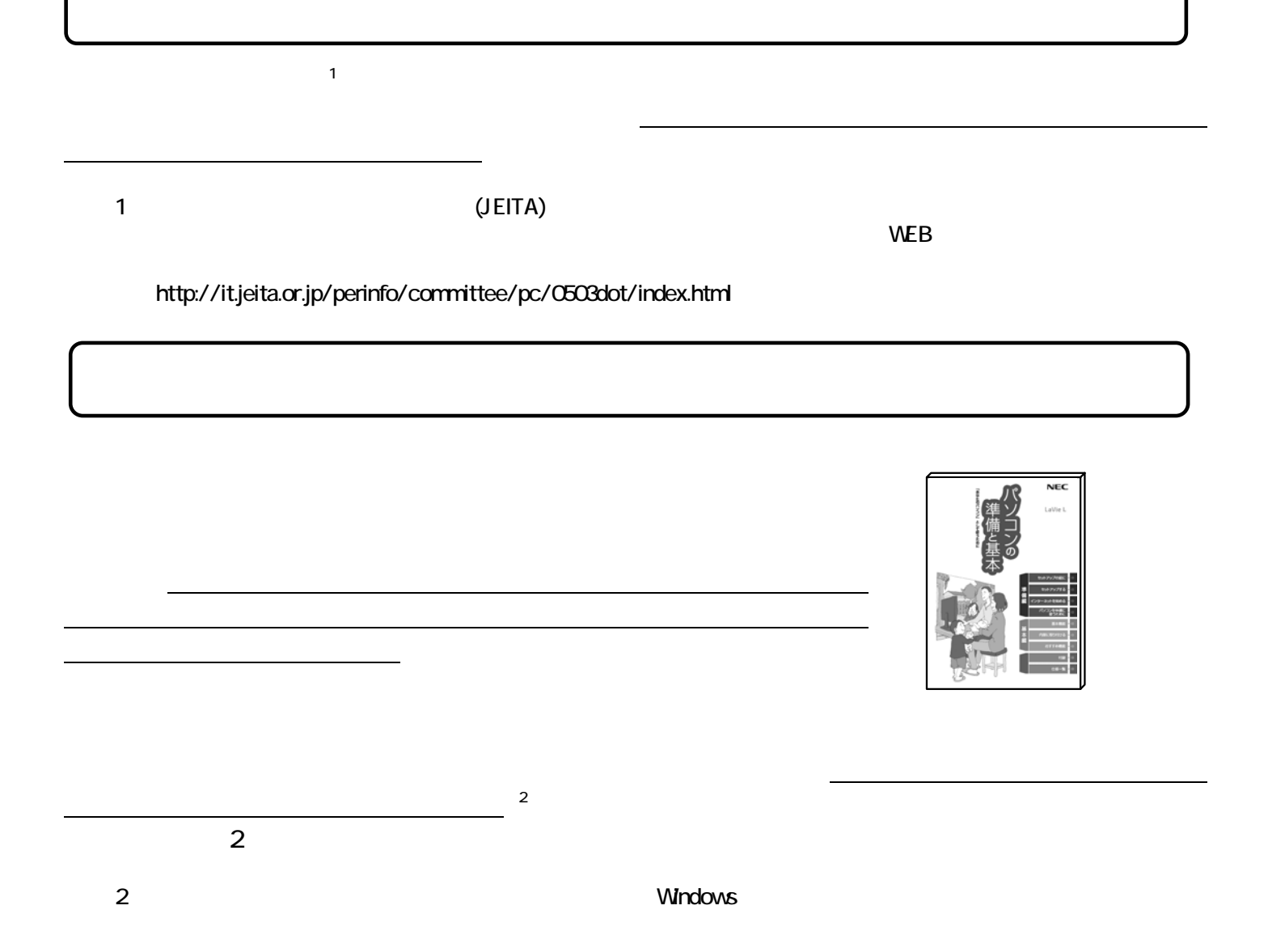

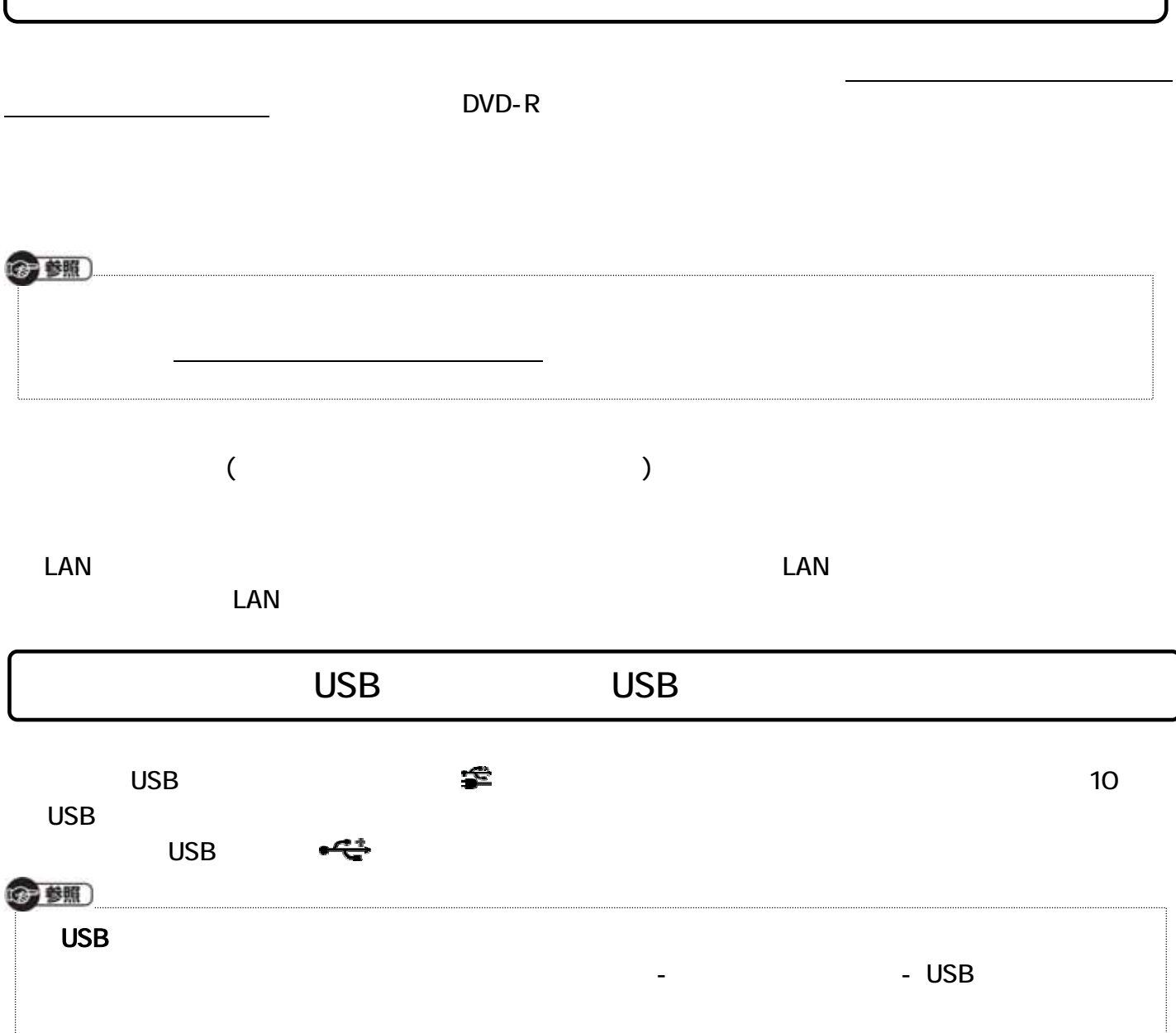